# **MAPS™ 5G N10 Interface Emulator**

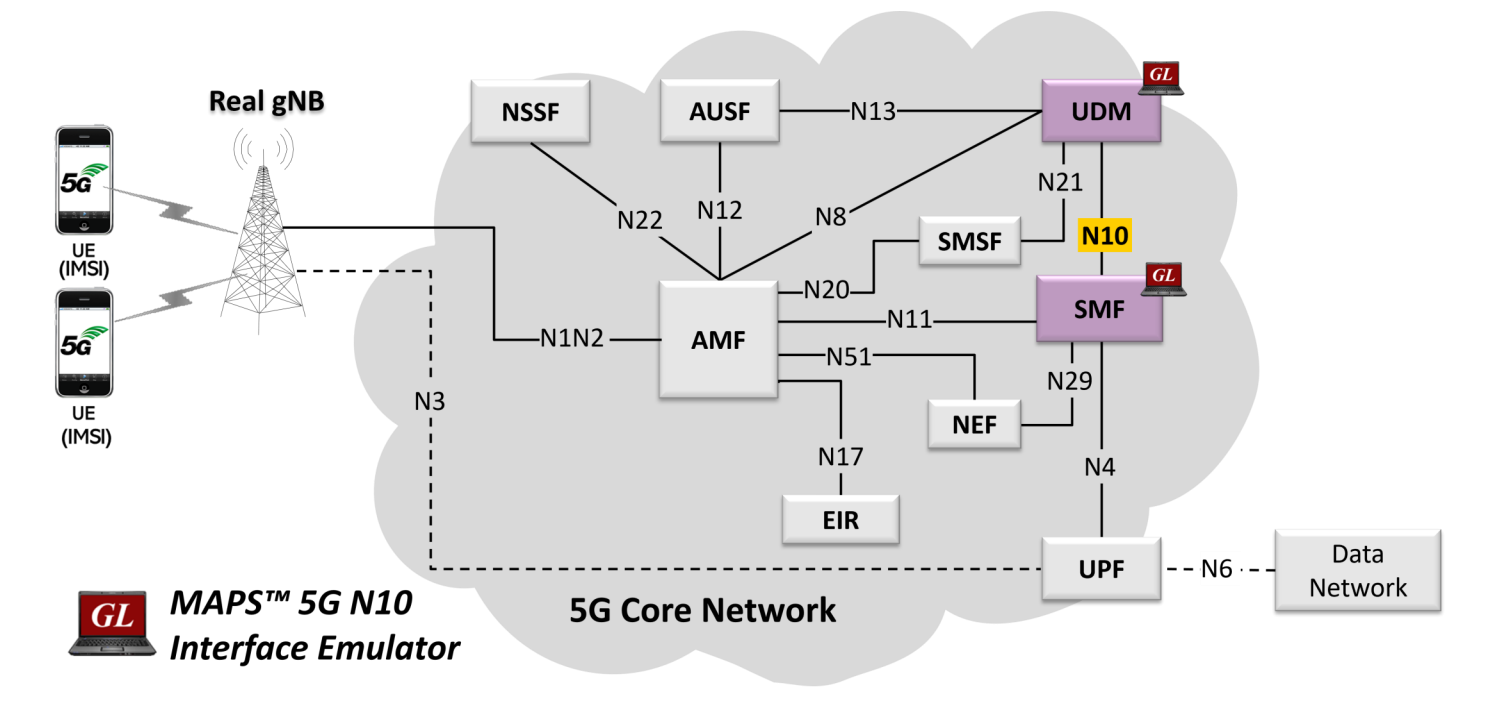

#### **Overview**

GL's MAPS™ 5G System as a service-based architecture, includes a set of Network Functions (NFs) providing services as defined in 3GPP TS 23.501. The service-based interfaces use HTTP/2 protocol with JavaScript Object Notation (JSON) as the application layer serialization protocol.

GL's MAPS™ emulate Unified Data Management (UDM) within the 5G Core offering services to the Session Management Function (SMF) via the Nudm service-based N10 interface. The above network architecture represents the service-based interface, with focus on N10 between UDM and SMF. Here, UDM node act as "NF Producer", which refers Specification TS29.503.

The NFs, UDM and SMF are the entities in 5G Core Network (5GC), which support the following services via the Nudm service-based N10 interface.

The UDM offers the following services via the Nudm interface:

- **Nudm\_SubscriberDataManagement:** Get, Subscribe, ModifySubscription, Unsubscribe and Notification operations.
- **Nudm\_UEContextManagement:** SMF Registration, Deregistration, Get and Update operations.

Besides emulating UDM and SMF, It also supports error tracking, regression testing, load testing. It can run pre-defined test scenarios against 5G interface test objects in a controlled and deterministic manner. Easy to use script syntax allow user to create conformance test cases based on their test plan.

MAPS™ 5G N10 Interface Emulator supports powerful utilities like Script Editor and Profile Editor which allow new scenarios to be created or existing scenarios to be modified using messages and parameters.

For more information, refer to MAPS<sup>™</sup> [5G N10 Interface Emulator](https://www.gl.com/5G-N10-interface-emulator-using-maps.html) webpage.

# **GL Communications Inc.**

**818 West Diamond Avenue - Third Floor, Gaithersburg, MD 20878, U.S.A** (Web) [www.gl.com](https://www.gl.com) - (V) +1-301-670-4784 (F) +1-301-670-9187 - (E-Mail) [info@gl.com](https://www.gl.com/inforequestform.php)

### **Main Features**

- Emulate Unified Data Management (UDM) and Session Management Function (SMF) elements
- Supports Nudm\_SubscriberDataManagement and Nudm\_UEContextManagement Services
- Services use REST APIs based on HTTP and JSON data format
- Supports TLS and TCP transports
- Supports scripted call generation and automated call reception
- Supports customization of call flow and message templates using Script and JSON Messages
- Ready-to-use scripts for quick testing
- Provides Call Statistics and Events Status
- Emulate Multiple Subscribers using CSV Profiles
- Automation, Remote access, and Schedulers to run tests 24/7

### **Testbed Configuration**

The testbed setup window allow user to setup the required test configurations in N10 interface. It includes a list of variables that are declared and assigned before starting the script. Testbed Setup defines the MAPS™ parameters which communicates with the rest of the test network. End user configuration profile is used to configure MAPS™ 5G N10 interface with the supported SMF and UDM parameters.

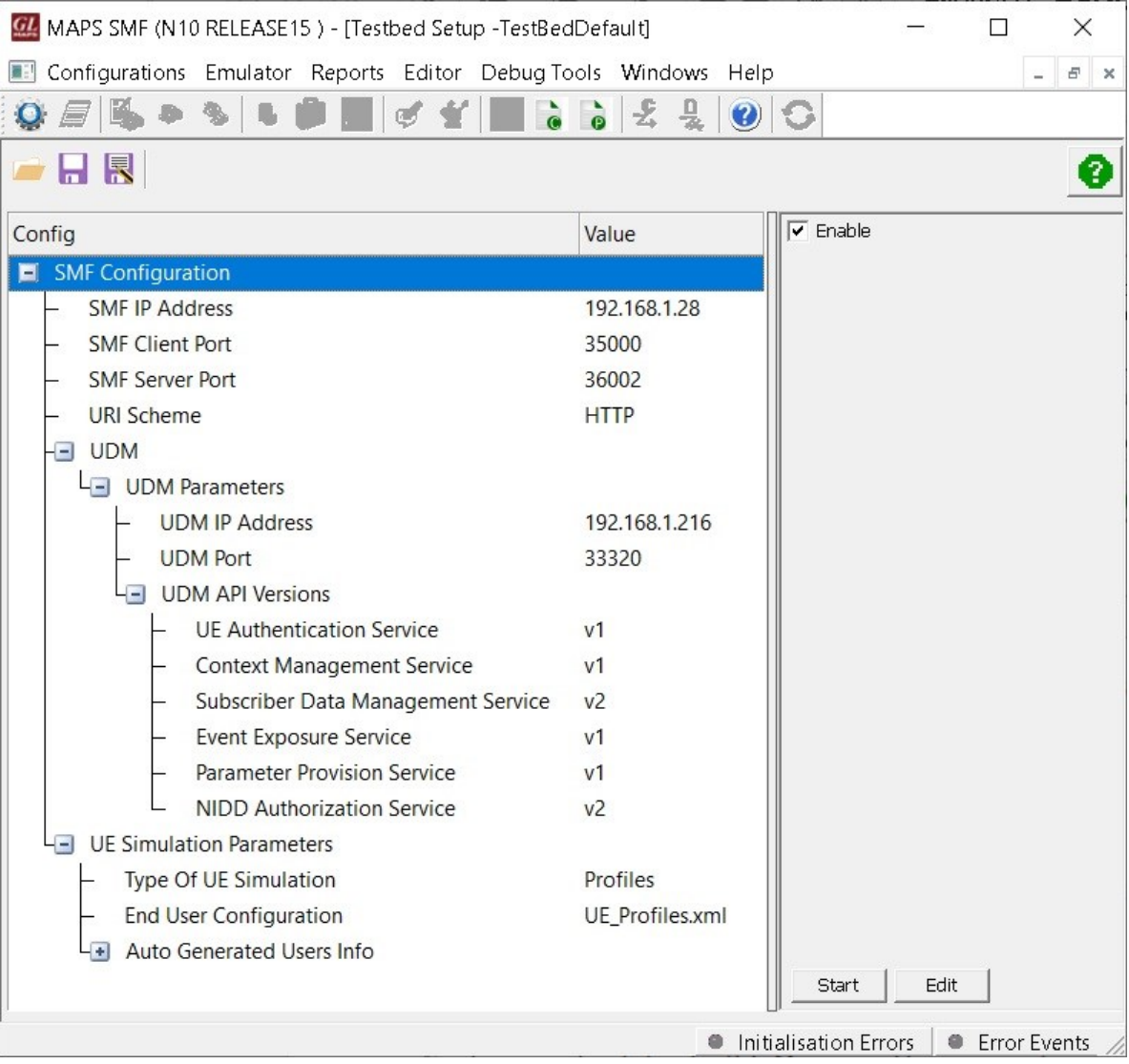

#### **Pre-processing Tools**

**Script Editor** - The script editor allow user to create/edit scripts and access protocol fields as variables for the message template parameters. The script uses pre-defined message templates, to perform send and receive actions.

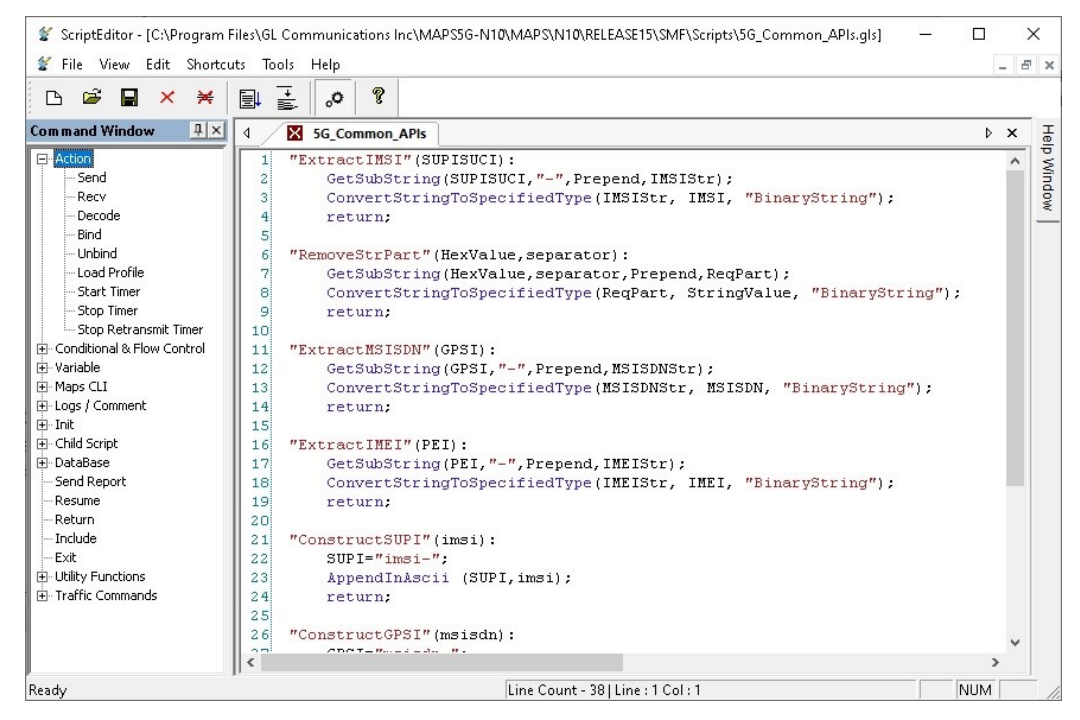

**Figure: Script Editor**

PROFILE EDITOR - This feature allow loading profile to edit the values of variables using GUI, replacing the original value of variables in the message template. An XML file defines a set of multiple profiles with varying parameter values which allow user to configure call instances in call generation to receive calls. The **UE\_Profiles** include 5G parameters, that is required to configure multiple UEs to emulate Signaling and Traffic.

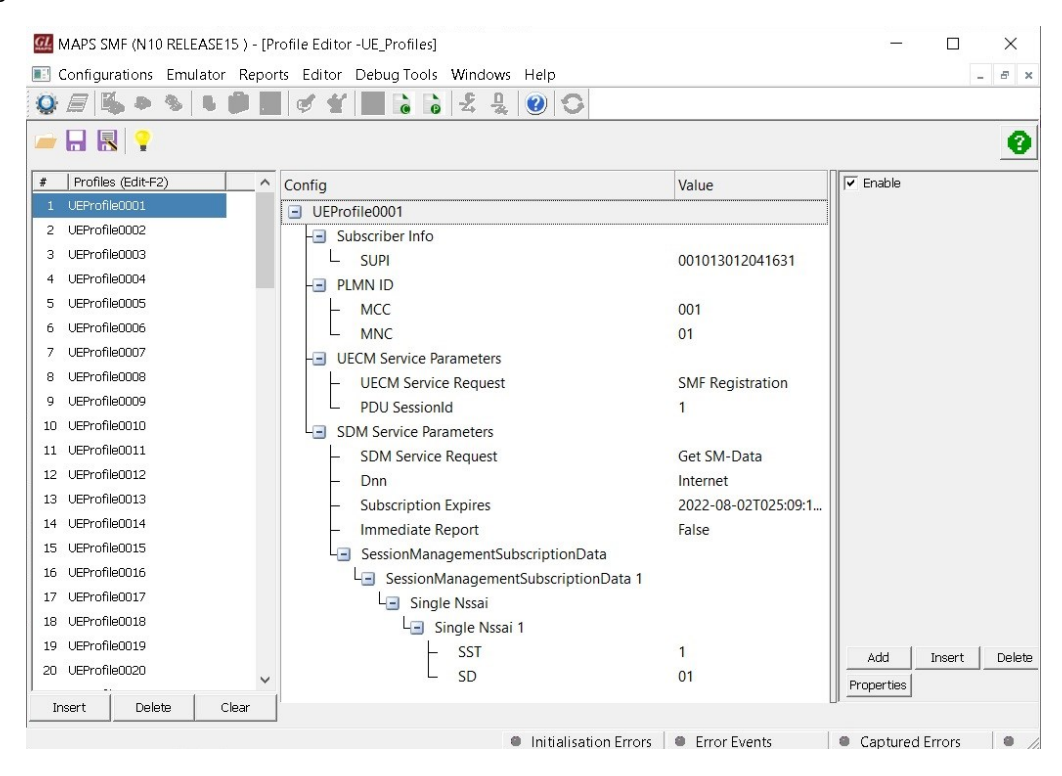

**Figure: Profile Editor**

#### **Nudm\_SubscriberDataManagement Service:**

#### **Session Management Subscription Data Retrieval**

MAPS™ for 5G N10 interface emulate services between UDM and SMF network functions.

The NF service consumer (e.g. SMF) sends a request to the UDM to receive the UE's session management subscription data. The request contains the UE's identity (/{supi}), the type of the requested information (/sm-data), and query parameters (single-nssai, dnn, supported-features, plmn-id).

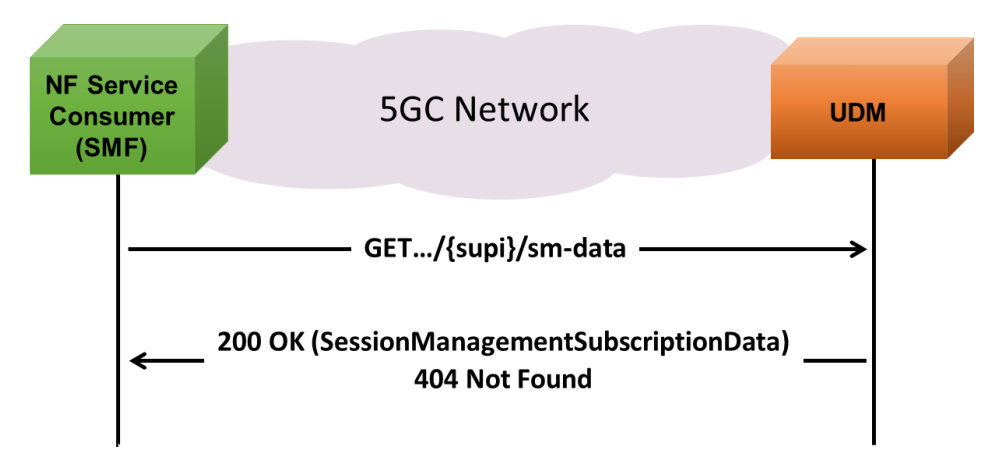

- The NF service consumer sends a GET request to the resource representing the UE's session management subscription data, with query parameters indicating the selected network slice /the DNN/ supported-features / plmn-id.
- On **Success**, the UDM responds with "200 OK"
- If there is no valid subscription data for the UE, or if the UE subscription data exists, but the requested session management subscription is not available, HTTP status code "404 Not Found" shall be returned.
- On **Failure**, the appropriate HTTP status code indicating the error shall be returned.

#### **Subscription to Notifications of Data Change**

The NF service consumer sends a request to the UDM to subscribe to notifications of data change. The request contains a callback URI and the URI of the monitored resource.

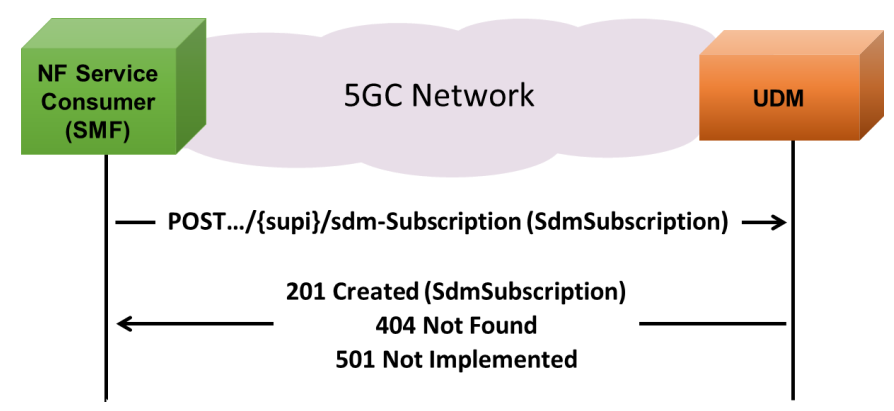

- The NF service consumer sends a POST request to the parent resources, to create a subscription as present in message body
- On **Success**, the UDM responds with "201 Created"
- If there is no valid subscription data for the UE, HTTP status code "404 Not Found" shall be returned
- If the UE subscription data exist, but the requested subscription to data change notification cannot be created. HTTP status code "501 Not Implemented" shall be returned
- On **Failure**, the appropriate HTTP status code indicating the error shall be returned

### **Nudm\_SubscriberDataManagement Service (***Contd***.)**

#### **Unsubscribe to Notifications of Data Change**

The NF service consumer sends a request to the UDM to unsubscribe from notifications of data changes. The request contains the URI previously received in the Location HTTP header of the response to the subscription.

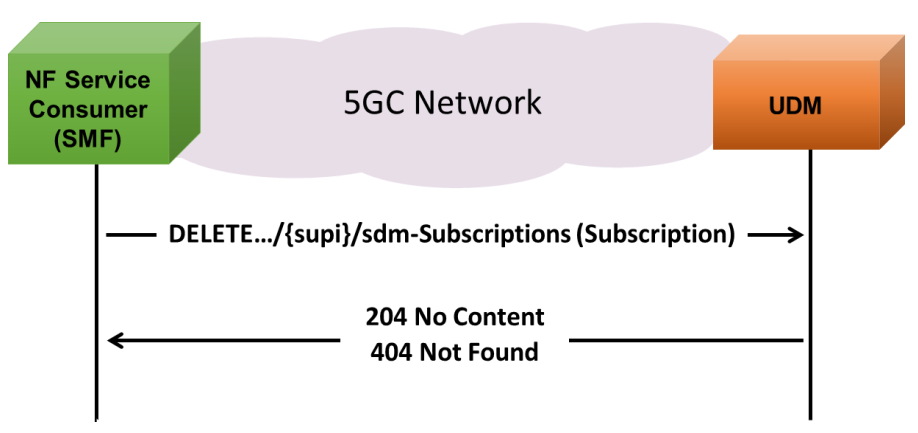

- The NF service consumer sends a DELETE request to the resource identified by the URI previously received during subscription creation
- On **Success**, the UDM responds with "204 No Content"
- If there is no valid subscription available, HTTP status code "404 Not Found" should be returned
- On **Failure**, the appropriate HTTP status code indicating the error shall be returned

### **Nudm\_SubscriberDataManagement Service:**

#### **Modification of a Subscription to Notifications of Data Change**

The NF service consumer sends a request to the UDM to modify a subscription to notifications of data changes. The request contains the URI previously received in the Location HTTP header of the response to the subscription.

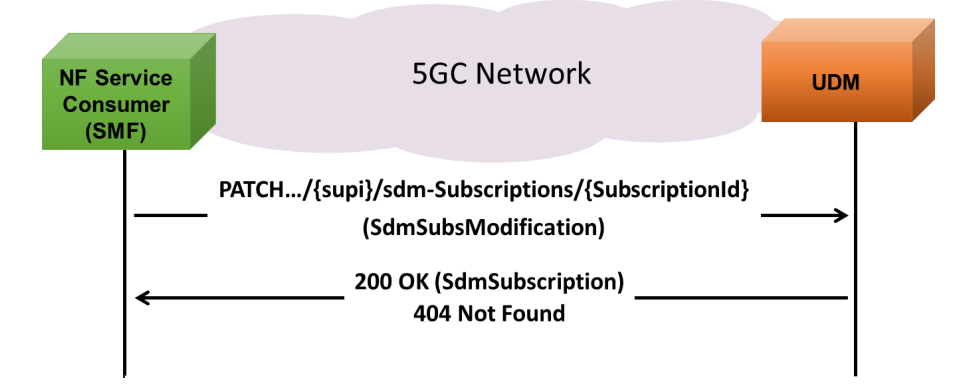

- The NF service consumer sends a PATCH request to the resource identified by the URI previously received during subscription creation
- The NF service consumer may include "monitoredResourceUris" to replace the existing monitored resource URIs
- On **Success**, the UDM responds with "200 OK"
- If there is no valid subscription available, HTTP status code "404 Not Found" should be returned
- On **Failure**, the appropriate HTTP status code indicating the error shall be returned and appropriate additional error information should be returned in the PATCH response body

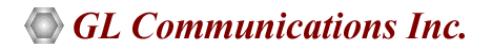

### **Nudm\_UEContextManagement Service**

#### **SMF Registration**

MAPS™ for 5G N10 interface emulate services between UDM and SMF network functions.

The SMF sends a request to the UDM to create a new registration. The request contains the UE's identity (/{ueId}) which shall be a SUPI and the SMF Registration Information.

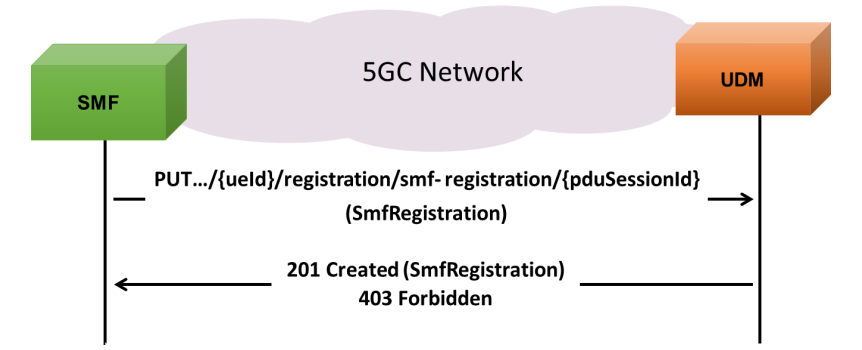

- The SMF sends a PUT request to the resource .../{ueId}/registrations/smf-registrations/{pduSessionId}, to create an SMF Registration as present in the message body
- The UDM responds with "201 Created"
- If the operation cannot be authorized due to e.g UE does not have required subscription data, access barring or roaming restrictions, HTTP status code "403 Forbidden" should be returned
- On **Failure**, the appropriate HTTP status code indicating the error shall be returned and appropriate additional error information should be returned in the PUT response body

### **Nudm\_UEContextManagement Service**

#### **SMF deregistration**

MAPS™ for 5G N10 interface emulate services between UDM and SMF network functions.

The SMF sends a request to the UDM to deregister an individual SMF registration. The request contains the UE's identity (/{ueId}) which shall be a SUPI and the PDU Session ID (/{pduSessionId}.

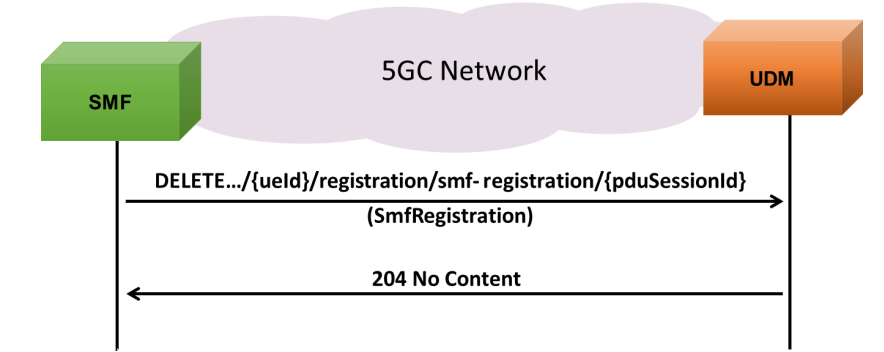

- The SMF sends a DELETE request to the resource representing the individual SMF registration that is to be deregistered
- The UDM responds with "204 No Content"
- On **Failure**, the appropriate HTTP status code indicating the error shall be returned and appropriate additional error information should be returned in the DELETE response body

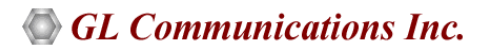

### **Call Generation and Reception**

In call generation mode, MAPS™ is configured for the outgoing messages, while in call receive mode, it is configured to respond to the incoming messages. Tests can be configured to run once, multiple iterations and continuously. Also, allow user to create multiple entries using quick configuration feature.

The editor allow to run the added scripts sequentially (order in which the scripts are added in the window) or randomly (any script from the list of added script as per the call flow requirements).

The test scripts are started manually at call generation, and at the call reception the script is automatically triggered by incoming messages.

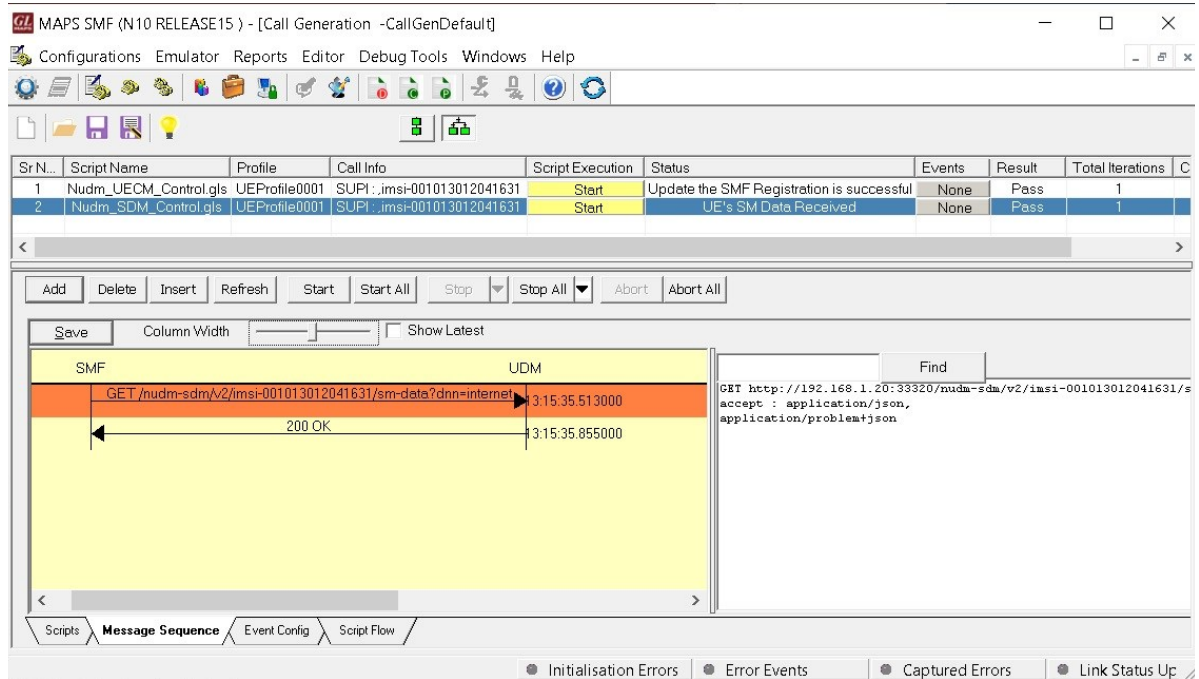

#### **Figure: Call Generation**

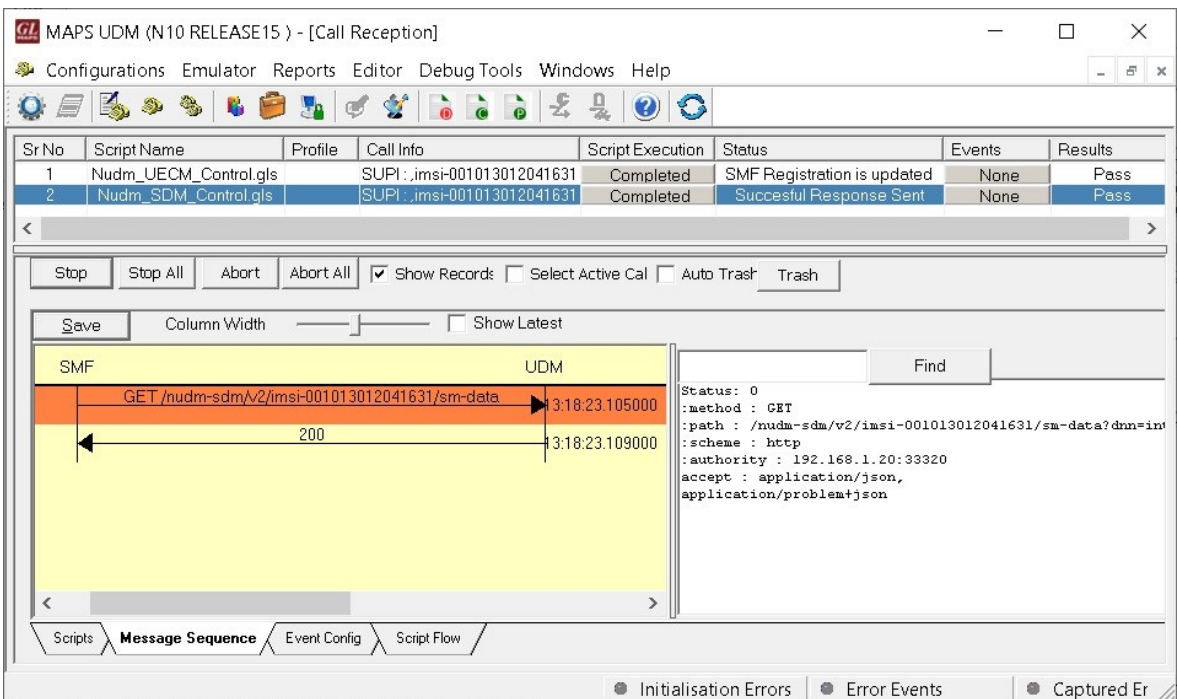

**Figure: Call Reception**

#### **Document Number: PKS504-03**

 $IP$ 

Ethernet

**REST** 

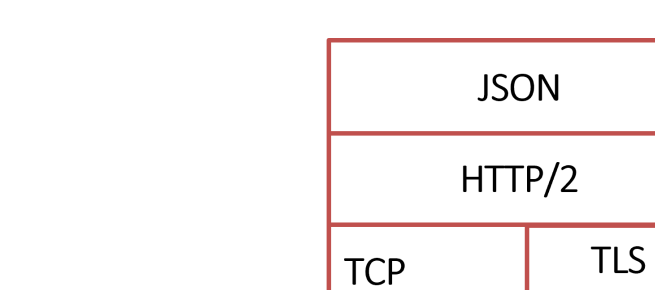

## **Supported Protocols and Specifications**

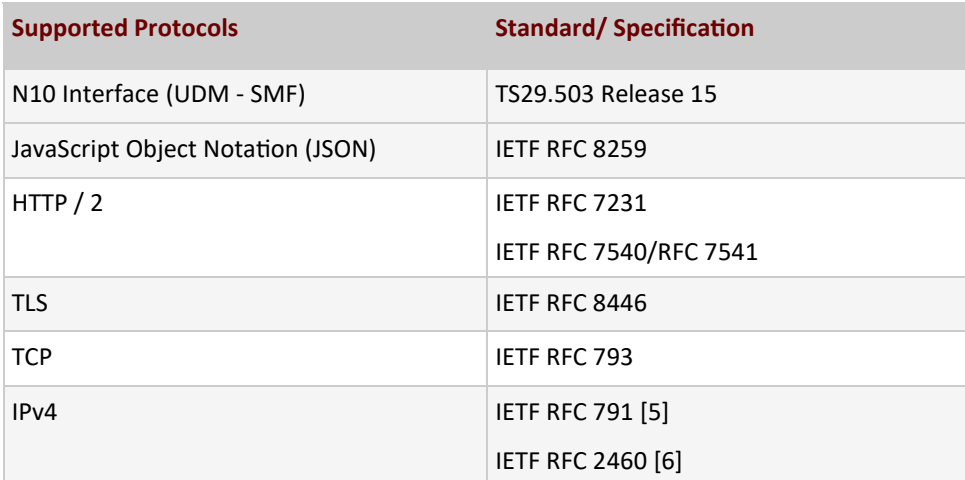

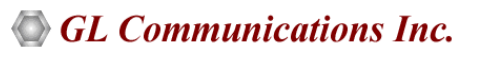

## **Buyer's Guide**

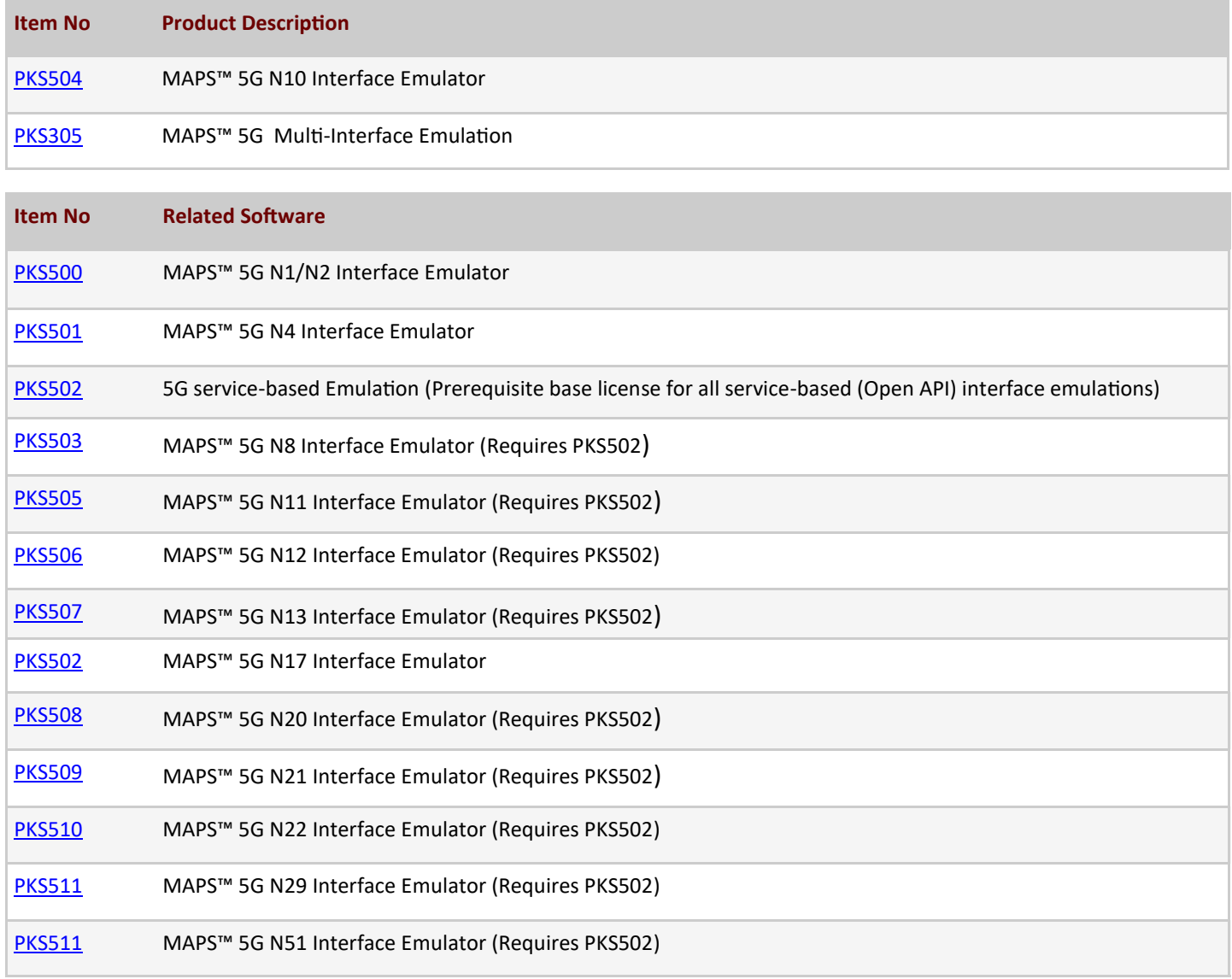

For complete list of MAPS™ products, refer to [Message Automation & Protocol Simulation \(MAPS](https://www.gl.com/signaling-and-traffic-simulator.html)™) webpage.

For more details on supported MAPS™ 5G interfaces, refer to [5G Core \(5GC\) Network Test Solution](https://www.gl.com/5G-NR-Core-network-test-measurement-solution.html) webpage.

# GL Communications Inc.

**818 West Diamond Avenue - Third Floor, Gaithersburg, MD 20878, U.S.A** (Web) [www.gl.com](https://www.gl.com) - (V) +1-301-670-4784 (F) +1-301-670-9187 - (E-Mail) [info@gl.com](https://www.gl.com/inforequestform.php)